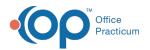

# Backup Confirmation

Last Modified on 08/10/2021 12:36 pm ED

Version 20.6

This window map article points out some of the important aspects of the window you're working with in OP but is not intended to be instructional. To learn about topics related to using this window, see the **Related Articles** section at the bottom of this page.

## About Backup Confirmation

#### Path: Admin tab > Backup Log button

Backup event logs are created by the program OP BACKUP. The logs are listed in the Backup Confirmation window. It is recommended to report any error or alerts that appear in the Backup Confirmation window.

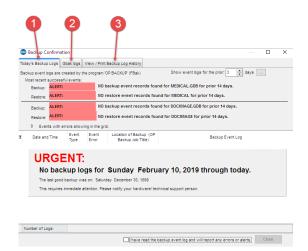

#### Audit Backup Confirmation Map

| Number | Section                          | Description                                                                                                    |
|--------|----------------------------------|----------------------------------------------------------------------------------------------------|
| 1      | Today's Backup Logs              | Displays the most recent backup logs.                                                                            |
| 2      | Gbak Logs                        | The Gbak logs tab lists any logs that were created by an older version of OP Backup.<br>FBak is now recommended. |
| 3      | View/Print Backup Log<br>History | The View/Print Backup Log History lists the dates and users that printed or viewed backup logs.                  |

Version 20.5

### About Backup Confirmation

Path: Utilities Menu > System Administration > View Backup Log (Keyboard Shortcut keys: [Alt] [U][A][B])

Backup event logs are created by the program OP BACKUP. The logs are listed in the Backup Confirmation window. It is

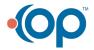

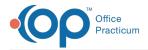

recommended to report any error or alerts that appear in the Backup Confirmation window.

| 1 2 3 |                                                               |               |            |           |                                              |               |                    |         |    |   |
|-------|---------------------------------------------------------------|---------------|------------|-----------|----------------------------------------------|---------------|--------------------|---------|----|---|
| 100   | Today's Backup Logs Gbak logs View / Print Backup Log History |               |            |           |                                              |               |                    |         |    |   |
| Ва    | ckup event logs                                               | are created   | by the pro | gram 'OP  | BACKUP' (FBak)                               | Show event lo | igs for the prior: | 3 🚔 day | 's |   |
|       | Most recent suc                                               | cessful eve   | ints:      |           |                                              |               |                    |         |    |   |
|       | Backup:                                                       |               |            |           |                                              |               |                    |         |    |   |
|       | Restore:                                                      |               |            |           |                                              |               |                    |         |    |   |
| -     | Backup:                                                       |               |            |           |                                              |               |                    |         |    | _ |
|       | Restore:                                                      |               |            |           |                                              |               |                    |         |    |   |
|       | 0 Events v                                                    | with errors : | showing in | the grid. |                                              |               |                    |         |    |   |
| 3     | Date and Tin                                                  | me Eve<br>Typ |            | ent<br>or | Location of Backup (OP<br>Backup Job Tiitle) |               |                    |         |    |   |
|       |                                                               |               |            |           |                                              |               |                    |         |    |   |

#### Audit Backup Confirmation to Records Map

| Number | Section                          | Description                                                                                                    |  |  |  |
|--------|----------------------------------|----------------------------------------------------------------------------------------------------|--|--|--|
| 1      | Today's Backup Logs              | Search for the patient to display the patient's audit trail.                                                     |  |  |  |
| 2      | Gbak Logs                        | The Gbak logs tab lists any logs that were created by an older version of OP Backup.<br>FBak is now recommended. |  |  |  |
| 3      | View/Print Backup Log<br>History | The View/Print Backup Log History lists the dates and users that printed or viewed backup logs.                  |  |  |  |

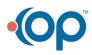